## Existenciální datové typy a polymorfismus vyšších řádů −−−−−−−−−−−−−−−−−−−−−−−−−−−−−−−−−−−−−−−−−−−−−−−−−−−−−− data  $Vypocet$  a  $b = V$  (a->b) data Vypocty a b = Vs (a−>c) (c−>b) Tohle nejde, c není definované data  $Vypocty$  a b = forall c.  $Vs$  (a->c) (c->b) class Player a where play::a−>IO () instance Player Human where ... instance Player AI where ... data PLAYER = forall a. (Player a) = > PLAYER a zpracuj::(a−>d)−>[b]−>[c]−>[d] zpracuj f bs  $cs = map f$  bs  $++ map f$  cs zpracuj (const 5) "ahoj" [1,2,3] by klidně mohlo fungovat, ale neotypuje se zpracuj::(forall a. a−>d)−>[b]−>[c]−>[d] Dynamické typování v Haskellu, modul Data.Typeable −−−−−−−−−−−−−−−−−−−−−−−−−−−−−−−−−−−−−−−−−−−−−−−−−− class Typeable a where typeOf::a−>TypeRep data  $TypeRep = ...$  deriving  $(Eq, Show, Typeable)$ cast :: (Typeable a, Typeable b) => a −> Maybe b qcast :: (Typeable a, Typeable b) => c a -> Maybe (c b) Standardní monolitická pole s konstantním přístupem a lineárními updaty −−−−−−−−−−−−−−−−−−−−−−−−−−−−−−−−−−−−−−−−−−−−−−−−−−−−−−−−−−−−−−−−−−−−−−− array  $::(Ix a)=>(a,a)->[a,b)]->Array a b$  array  $(1,10)$   $[(i,i)]i<-[1..10]$ ] listArray ::(*Ix a)=>(a,a)->[b]->Array a b* listArray (1,10) [1..10] accumArray::(Ix i)=>(e−>e'−>e)−>e−>(i,i)−>[(i, e')]−>Array i e (!) ::(Ix a)=>Array a b->a->b a!1 bounds ::(Ix a)=>Array a b -> (a,a) indices::(Ix a)=>Array a b->[a]<br>elems ::(Ix a)=>Array a b -> [b] assocs ::(Ix a)=>Array a b->[(a elems ::(Ix a)=>Array a b −> [b] assocs ::(Ix a)=>Array a b−>[(a,b)] (//) ::(Ix a)=>Array a b->[(a,b)]->Array a b a//[(1,2), (3,4)], dělá celou kopii Pole jsou líná v hodnotách − nevyhodnocují, dokud nemusí. Vícerozměrná pole pomocí array ((1,1),(100,100)) [((i,j),i+j)|i<-[1..100],j<-[1..100]] Rozdílová pole, module Data.Array.Diff −−−−−−−−−−−−−−−−−−−−

 $DiffArray$ se chová jako Array, ale umí dělat úpravy v  $O(1)$  a přistupovat k poslední verzi v  $O(1)$ . Prakticky jsou ale vždy pomalejší než stromy

## Vyvažované stromy, moduly Data.Map, Data.IntMap, Data.Set, Data.IntSet −−−−−−−−−−−−−−−−−−−−−−−−−−−−−−−−−−−−−−−−−−−−−−−−−−−−−−−−−−−−−−−−−−−−−−

Varianty Int... mají stejné operace, ale klíče jsou vždy Inty. Jsou stejné, jenom rychlejší.

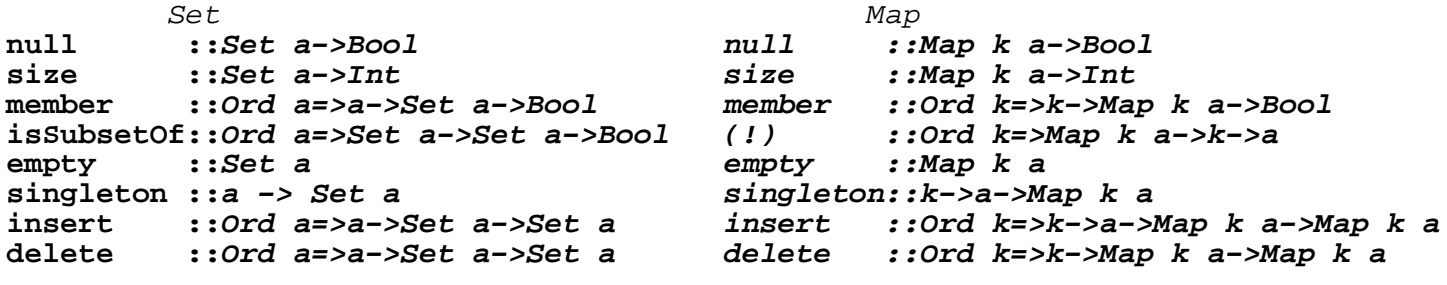

 Pole s konstantním update, odkazy −−−−−−−−−−−−−−−−−−−−−−−−−−−−−−−−−

Existuje monáda Control.Monad.ST s typem data ST s a. Také existuje funkce run $ST$  :: (forall s.  $ST$  s a)  $\rightarrow$  a, která provede výpočet. Všimněte si toho forall... A v modulu Data.Array.ST jsou pole uvnitř ST monády: runSTArray::Ix i=>(forall s. ST s (STArray s i e)) −> Array i e newArray ::...=>(i, i)->e->m (a i e) newListArray::...=> (i, i)->[e]->m (a i e)<br>readArray::...=>a i e->i->m e writeArray ::...=> a i e ->i->e-> m () writeArray ::...=> a i e −>i−>e−> m () getBounds::...=>a i e->m (i, i); getElems::...->m [e]; getAssocs::...->m [(i,e)] count::[Int]−>Array Int Int Řekněme, že čísla jsou 0..9 count n = runSTArray  $\sin \theta$  do a<-newArray (0,9) 0 mapM\_ (\i−>readArray a i >>= writeArray a i . (+1)) n return a

V modulu Data.STRef jsou reference uvnitř ST monády: newSTRef :: a -> ST s (STRef s a) readSTRef :: STRef s a->ST s a writeSTRef :: STRef s a −> a −> ST s () modifySTRef::STRef s a−>(a−>a)−>ST s () swap::STRef s a−>STRef s a−>ST s () swap a b = do x<-readSTRef a; y<-readSTRef b; writeSTRef a y; writeSTRef b x Protože ve skutečnosti je IO monáda jenom ST RealWord, existují odkazy a pole i v monádě IO. Odkazy jsou v modulu Data.IORef (nahraďte ve funkcích ST za IO), pole jsou v Data.Array.IO. S polemi se zachází úplně stejně, jenom nejdou "vyndat" z monády. Ale freeze udělá kopii v lineárním čase. Obě pole mají společnou třídu MArray z Data.Array.MArray, proto mají společné operace. DFS na sto a jeden způsob −−−−−−−−−−−−−−−−−−−−−−−−−−−−−−−−−−− Klasické pole −− DFS trvá O(n^2); rozdílové pole −− DFS trvá O(n) dnum::Array Int [Int]−>Int−>Array Int Int dnum g s = d [s] (array (bounds g)  $[(i, -1)|i \leftarrow -indices g]$ ) 0 where d [] m \_ = m d (s:ss) m n = if m!s==(-1) then d (g!s++ss)  $(m//[(s,n)])$  (n+1) else d ss m n Vyvážený strom, DFS trvá O(m+n log n) dnum\_imap::Array Int [Int]−>Int−>IntMap Int Int dnum imap  $q s = d$  [s] IntMap.empty 0 where d  $[1 \quad m = m$ d (s:ss)  $m n = i f$  *IntMap.notMember* s  $m$ then  $d$  ((q!s)++ss) (*IntMap*.insert s n m) (n+1) else d ss m n Neboxované pole v ST monádě, O(m) dnum\_stu::Array Int [Int]−>Int−>UArray Int Int dnum\_stu g s = runSTUArray \$ newArray (bounds g)  $(-1)$  >>= d [s] 0 where d  $[$ ]  $\qquad \qquad \_$  m = return m d (s:ss) n m = do sn<−readArray m s if  $sn=(-1)$  then writeArray m s n >> d (g!s++ss) (n+1) m else d ss n m Pole líné i v indexech, package LazyArray z Hackage −−−−−−−−−−−−−−−−−−−−−−−− lArray ::(Ix i)=>  $(i,i)->[i,e)]$ ->Array i [e] lArrayMap ::(Ix i)=>([e]->e')->(i,i)->[(i,e)]->Array i e'<br>lArrayFirst::(Ix i)=> e ->(i,i)->[(i,e)]->Array i e e −> $(i,i)$ −>[(i,e)]−>Array i e dnum\_la::Array Int [Int]−>Int−>Array Int Int dnum la  $q$  s = marks where  $list = d[s] 0$  marks = lArrayFirst (−1) (bounds g) list d []  $=$  [] d (s:ss)  $n = (s,n)$  : if  $n == marks!s$  then d (g!s++ss) (n+1) else d ss n

 −−−− import Char import Control.Monad import Control.Monad.Instances −−Parser z minula newtype Parser m a = Parser {parse::String->m (a,String)} instance Monad m => Monad (Parser m) where return a = Parser (\s−>return (a,s)) fail a =  $Parser$  (\\_->fail a) p >>= f = Parser (\s−>parse p s >>= \(a,s')−>parse (f a) s') instance MonadPlus m => MonadPlus (Parser m) where mzero = Parser (\\_−>mzero) a 'mplus' b = Parser (\s->parse a s 'mplus' parse b s) −−Basic parsers char::MonadPlus m=>Parser m Char char=Parser(\s−>case s of []−>mzero; (c:cs)−>return (c,cs)) chars::MonadPlus m=>(Char−>Bool)−>Parser m [Char] chars p = Parser(\s−>return \$ span p s) −−More high level combinators spaces=chars isSpace >> return () symbol s=spaces >> char >>= \c−>guard \$ c==s number=spaces >> chars isDigit >>= \n->if null n then mzero else return \$ read n multiple p op = p >>=  $\a$ ->multiple' p op a where multiple' p op a = (do o<−op; b<−p; multiple' p op (a'o'b)) 'mplus' return a −−Expression parsing addop = (do symbol '+'; return (+)) 'mplus' (do symbol '−'; return (−)) mulop = (do symbol '\*'; return (\*)) 'mplus' (do symbol '/'; return div) 'mplus' (do symbol '%'; return mod) expop =  $do$  symbol ' $'$ '; return ( $')$ expr last=multiple (mulexp last) addop mulexp last=multiple (expo last) mulop expo last=multiple (term last) expop term last=number 'mplus' (do symbol '('; res<−expr last; symbol ')'; return res) 'mplus' (do symbol 'l'; 'a'<−char; 's'<−char; 't'<−char; return last)  $main = getContents >>= eval 0$ . lines where  $eval$   $[]$  = return  $()$ eval l (e:es) = case parse (expr l) e of Just (a,[])->print a >> eval a es otherwise−>putStrLn"Chyba">>eval l es **Demo** Demo −−−− import Array −−pomoci pole  $d$ emorse = map num2char . code2num 1 where  $\text{code2num n} \quad \text{[} \quad \text{[} \quad$ code2num n  $('|':s)$  code2num n (c:s) | c 'elem' ".−" = code2num (2\*n+if c=='−' then 1 else 0) s | otherwise = code2num n s morsenums = listArray (1,31) " etianmsurwdkgohvf~l~pjbxcyzq~~" num2char n = morsenums!n −−pomoci stromu data MTree =  $Nic$  | *Z* Char MTree MTree demorse2 = demo morsetree where demo  $[] = []$ demo Nic str = demo morsetree  $\frac{1}{2}$  tail  $\frac{1}{2}$  dropWhile (/='|') str demo (Z z l r) (c:s) | c=='|' = z : demo morsetree s  $c =='$ |'  $= z :$  demo morsetree s  $c$  'elem' ".−" = demo (if  $c =='$ .' then l else r) s otherwise = demo  $(Z Z I r) s$ 

**Calculation Calculation** 

```
05/ptfp05.hs, page 4
```
morsetree=  $Z'$  ' '  $(Z'e' (Z' i' (Z 's' (Z 'h' Nic Nic) (Z 'v' Nic Nic))$  $(Z' 'u' (Z 'f' Nic Nic) Nic))$  $(Z$ 'a'  $(Z$ 'r'  $(Z'1'$  Nic Nic) Nic)  $(Z' w' (Z' p' Nic Nic) (Z' j' Nic Nic)))$  $(Z 't' (Z 'n' (Z 'd' (Z 'b' Nic Nic) (Z 'x' Nic)) \\$  $(Z 'k' (Z 'y' Nic Nic) (Z 'c' Nic Nic)))$  $(Z$  'm'  $(Z$  'o' Nic  $N\dot{{\cal I}}$   $C$   $)$  $(Z'q' (Z'z' Nic Nic) (Z'q' Nic Nic)))$ Bala  $--$ import Array --pomoci poli bala  $xs = maximum$  [  $max-min$  |  $(sum,max) < -psums$ , let  $min = min!sum$  ] where n = length xs psums = zip (scanl  $(\x y \rightarrow x+2*y-1) 0 xs) [0..]$  $mini = \text{accumArray min } n (-n, n)$  psums --bez poli, protoze soucty se meni jenom o jedna bala2  $xs = bal xs 1 (repeat n) (repeat n) 0 where$  $n = length xs$  $bal$   $I1$  $i$  (a:as)  $m = m \cdot max \cdot i-a$  $m = ma$   $\frac{1}{2}$   $\frac{1}{2}$  as ((min a i):b) (m'max'i-a) bal  $(0:xs)$  i  $(as)$  b bal  $(1:xs)$  i  $(a:as)$   $(b:bs)$  m = bal xs  $(i+1)$   $(b:(min a i):as)$  bs  $(m'max'i-a)$ Usek  $- - -$  $usek: [Int]->Int$ usek  $xs =$  longest psums maxs  $0$  where  $n = length xs$ psums = zip  $[0..]$  \$ scanl (+) 0 xs maxs = foldr( $\xrightarrow{y}$  >if snd x>snd(head y)then x:y else y) [(n+1,minBound)] psums longest []  $\mathbf{h}$  $= b$ longest  $(x;xs)$   $(m;ms)$  b | snd x <= snd m = longest (x:xs) ms\$b'max'(fst m-fst x) otherwise = longest  $xs$  (m:ms) b